BDSLaserWire

- itsVisAttributes
- itsLaserCompton
- itsLaserDirection
- itsLaserWavelength
- + BDSLaserWire()
- + ~BDSLaserWire()
- + SetLaserDirection()
- + GetLaserDirection()
- SetLaserWavelength()
- GetLaserWavelength()
- LaserWireLogicalVolume()
- SetVisAttributes()

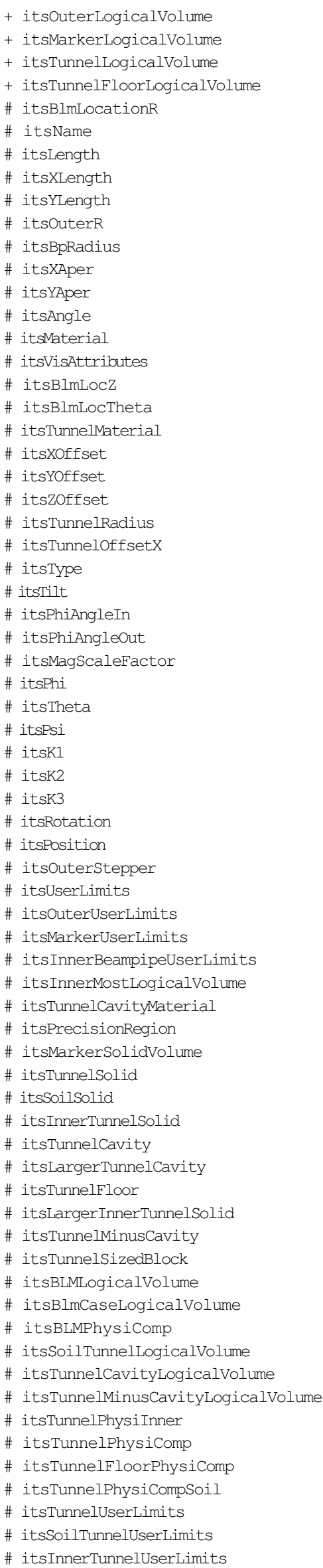

```
- nullRotationMatrix
 - tunnelRot
 - VisAtt
- VisAtt1
 - VisAtt2
 - VisAtt3
 - VisAtt4
- VisAtt5
 - itsBLMSolid
 - itsBlmOuterSolid
 - itsSPos
  - itsCopyNumber
 - itsBDSEnergyCounter
 - itsSensitiveVolume
 - itsMultipleSensitiveVolumes
 - itsGFlashVolumes
 - itsMultiplePhysicalVolumes
+ ~BDSAcceleratorComponent()
+ GetName()
+ SetName()
+ GetType()
+ SetType()
+ GetPrecisionRegion()
+ SetPrecisionRegion()
+ BuildTunnel()
+ BuildBLMs()
+ BuildGate()
+ GetAngle()
+ SetLength()
+ GetLength()
+ GetZLength()
+ GetXLength()
+ GetYLength()
+ GetArcLength()
+ GetPhiAngleIn()
+ GetPhiAngleOut()
+ GetPhi()
+ SetPhi()
+ GetTheta()
+ SetTheta()
+ GetPsi()
+ SetPsi()
+ GetXOffset()
+ GetYOffset()
+ GetZOffset()
+ GetTunnelRadius()
+ GetTunnelOffsetX()
+ GetAperX()
+ GetAperY()
+ GetK1()
+ GetK2()
+ GetK3()
+ SetK1()
+ SetK2()
+ SetK3()
+ GetRotation()
+ GetPosition()
+ SetPosition()
+ GetTilt()
+ GetMarkerLogicalVolume()
+ GetTunnelLogicalVolume()
+ GetTunnelCavityMaterial()
+ GetBDSEnergyCounter()
+ SetBDSEnergyCounter()
+ GetCopyNumber()
+ GetSPos()
+ SetSPos()
+ SetCopyNumber()
+ SetSensitiveVolume()
+ GetSensitiveVolume()
+ SetMultipleSensitiveVolumes()
+ GetMultipleSensitiveVolumes()
+ SetGFlashVolumes()
+ GetGFlashVolumes()
+ SetMultiplePhysicalVolumes()
+ GetMultiplePhysicalVolumes()
+ SetInnerMostLogicalVolume()
+ GetInnerMostLogicalVolume()
+ GetInnerBPUserLimits()
+ GetUserLimits()
+ BDSAcceleratorComponent()
+ BuildOuterFieldManager()
+ PrepareField()
+ SynchRescale()
+ AlignComponent()
+ getParameterValue()
+ getParameterValueString()
+ BDSAcceleratorComponent()
+ BDSAcceleratorComponent()
+ GetVisAttributes()
# CalculateLengths()
 - ConstructorInit()
```
## Δ